ARTEMIS Information Forum

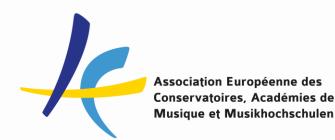

The New EASY by Mobility Online

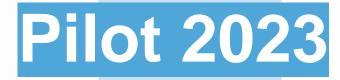

by Sara Primiterra, EASY Project Manager

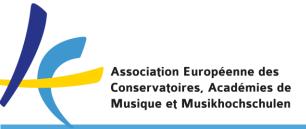

# From Dreamapply to Mobility Online

- Dreamapply announced the will to shut down the system for incompatibility with EWP

- In 2022, the Austrian company SoP has been chosen to deliver a new EASY system via their tool Mobility Online
- The general application tool by EWP is not tailored for music studies

- After 7 years of Dreamapply, from 1st November 2023 EASY be officially hosted by Mobility Online by SoP at <a href="https://mobility.aec-music.eu/">https://mobility.aec-music.eu/</a>

- NB: the deadline to use a Learning Agreement connected to EWP has been removed by the EC

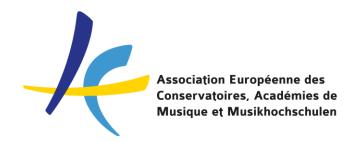

# The human intelligence (HI) 🕲

#### EASY task force and Mobility Online team

Lucia Di Cecca, Italy José Luis Fernandez, Spain Aino Jalkanen, Finland Roser Graell, France Morten Tandrup, Denmark Sara Primiterra, AEC – EASY Project Manager

Laura Diethart, EASY MO Project Manager at SoP Ivan Calfa, technical expert at SoP

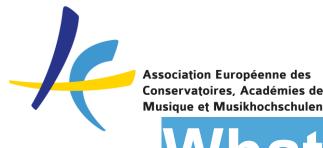

# What we have done so far

- AEC and MO started working on the EASY MO in January 2023
- set up the basic workflow and application forms in the system, data imported from Dreamapply
- connection with EWP established in the Summer
- 109 Pilot Internal Institutions joined the pilot
- First Online Trainings for users on 6th and 27th June (recordings available) and in-presence workshop at IRC Meeting in Leuven on 20th September
- First written guidelines on the basic functionalities produced in the Summer
- Now ready to test and go live for applications for 2024/25 mobilities

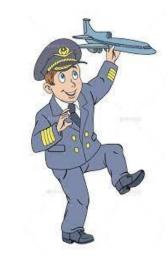

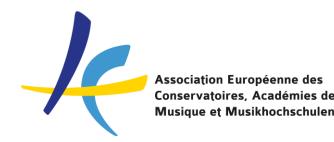

# What EASY MO can do

- It's online: no software installation needed!
- For the moment: focus on Student Mobility for Studies
- Any programme: Erasmus, Nordplus, other Bilateral programmes
- Any artistic disciplines: Music, Dance, Theatre, Visual Arts, etc.
- Handling of LAs and IIAs with EWP Connection
- Central developments by AEC but full customisation possible by each institution

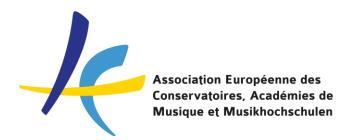

# **Upcoming Online Trainings**

- Online training on EWP Learning Agreement and Interinstitutional Agreement in MO: Wednesday 4<sup>th</sup> October 14:30 – 16:30 CET on Zoom
- Online training for "advanced users": how to change and adjust the current settings in the system: Wednesday 11<sup>th</sup> October 10:00 – 12:00 CET on Zoom

YES, they will be recorded and made available to you

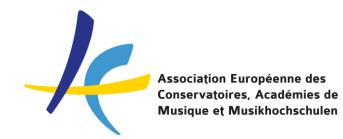

# **EASY MO Prices 2024**

| Total Number of Applications<br>(outgoing+incoming) | Price (+VAT) |
|-----------------------------------------------------|--------------|
| More than 200                                       | 880 euro     |
| From 199 to 80                                      | 800 euro     |
| From 79 to 40                                       | 650 euro     |
| From 39 to 16                                       | 450 euro     |
| From 15 to 1                                        | 250 euro     |

100 euros discount on the 2023 fees

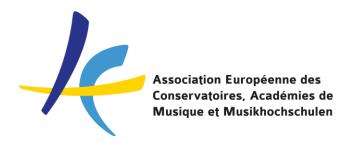

# Extra Services by Mobility Online

- To be requested by the single institutions directly to Mobility Online
- Single Sign On: about 600 euro
- Support Package: 1.240 euro / 8 hours support  $\rightarrow$  multiple packages can be purchased
- Any other request of customization? Ask Mobility Online!

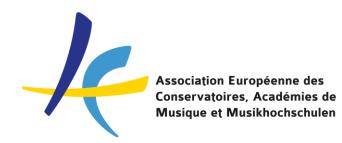

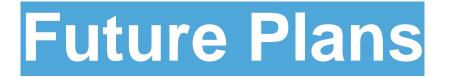

- Fine tuning the current system for student mobility thanks to your feedback
- Find solutions for institutions belonging to umbrella universities
- Develop more support material and deliver online workshops
- Piloting the use of the system for traineeships and staff mobility in 2024
- Keeping up to date to the EWP requirements and steps

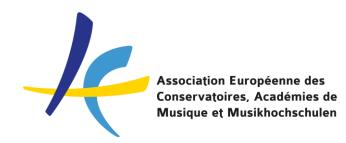

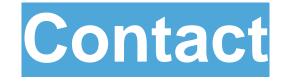

# For any question on EASY please mail Sara at events@aec-music.eu

# Find me at the Information Market ©

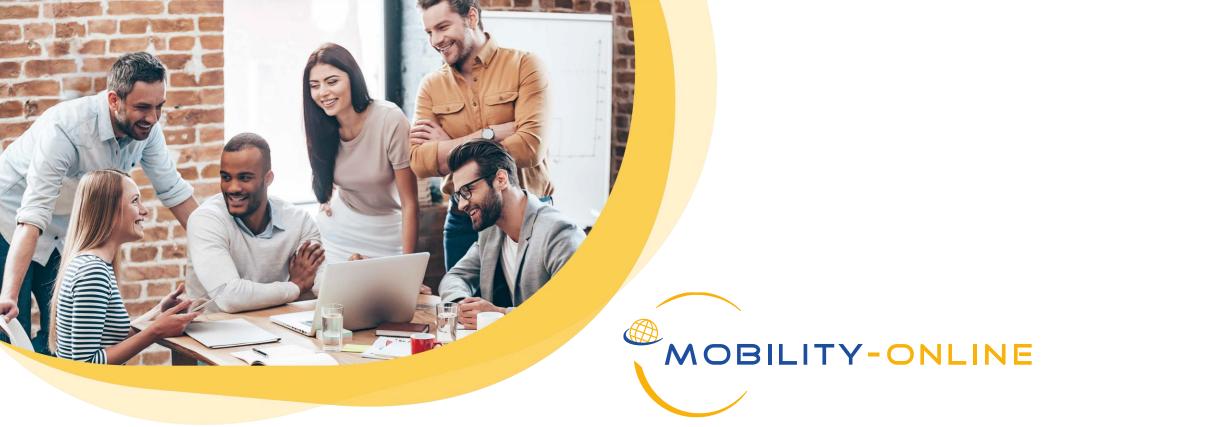

# **EASY - MOBILITY ONLINE**

# PROCESS REVIEW AND HOW TO GET STARTED

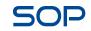

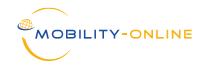

# **OVERVIEW**

- 1. Landing page and online application form
  - Login links
  - · How to "become an applicant" for internal/external institutions
  - Overview of the search Portal
- 2. Application process
  - Revision of the application process (as presented in the online training)
- 3. Internal settings
  - Setting up necessary settings together
- 4. EWP and Digital Learning Agreement
  - General logic and process

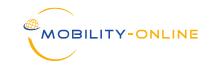

#### Links

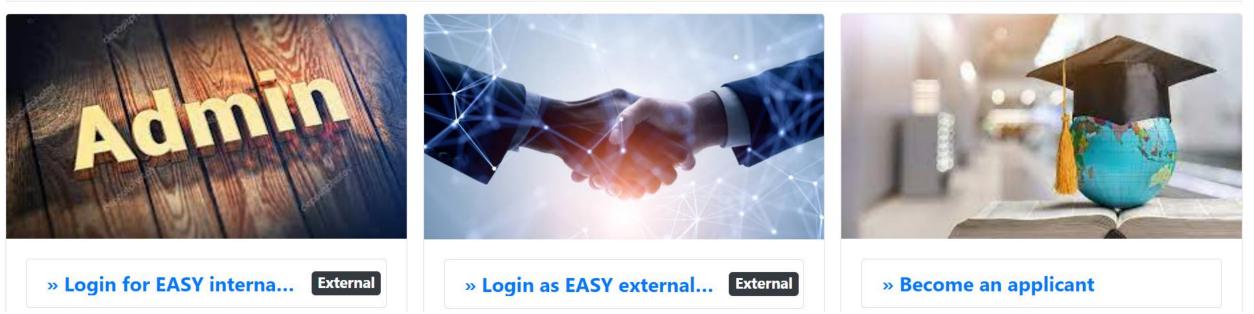

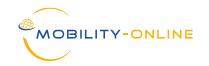

#### How to "become an applicant" for internal/external institutions

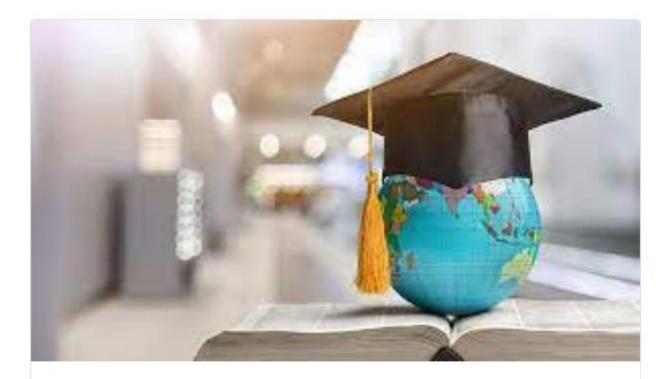

» Become an applicant

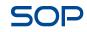

# How to "become an applicant" for **<u>external institutions</u>**:

| Become an applicant   | ×     |
|-----------------------|-------|
| l am a student of     |       |
| Country               |       |
| Albania               | •     |
| Institution           |       |
| UNIVERSITETI I ARTEVI | -     |
| I am applying for:    |       |
| Country               |       |
| < No choice>          | -     |
| Institution           |       |
| < No choice>          | -     |
|                       |       |
|                       | Close |

MOBILITY-O

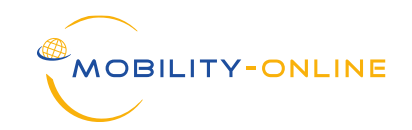

# How to "become an applicant" for *internal institutions*:

| Become an applicant                               | ×  |
|---------------------------------------------------|----|
| l am a student of                                 |    |
| Country                                           |    |
| Finland                                           | •  |
| Institution                                       |    |
| Sibelius Academy, University of the Arts Helsinki | •  |
| Enter application                                 |    |
| Clo                                               | se |

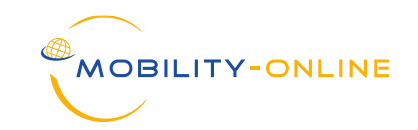

#### The search portal:

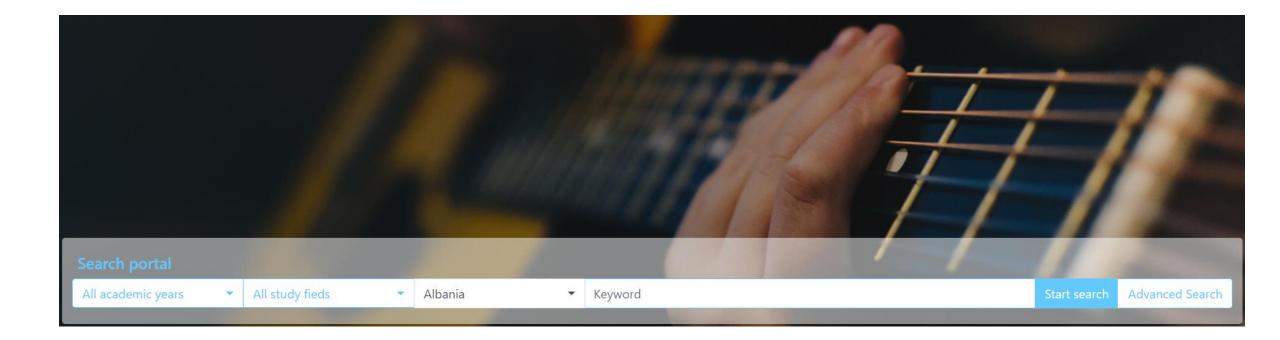

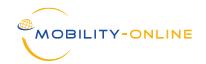

#### The general search portal:

| Association Européenne des<br>Conservatoires, Académies de<br>Musique et Musikhochschulen           | ssociation Européenne des Conse                                                                                                    | ervatoires (AEC)          |                                                                                                    |
|----------------------------------------------------------------------------------------------------|----------------------------------------------------------------------------------------------------|---------------------------|----------------------------------------------------------------------------------------------------|
| Partner institutions                                                                                |                                                                                                    |                           | 🖀 English 🔹                                                                                                    |
| - Preselection                                                                                      |                                                                                                    | — Мар                     |                                                                                                    |
| Continent   < Select all>   City   < Select all>   Content of partnership   < Select all>   Keyword | Country          < Select all ->         Type of partnership         < Select all ->         Working language         < Select all ->         Select all -> | France Romania<br>Ital 34 | kraine<br>kpaina<br>kpaina<br>kpaina<br>kpaina<br>kgaaktan<br>kasaktan<br>kasa |

MSAS,

Leaflet | Map data © OpenStreetMap and Map Lima Lab

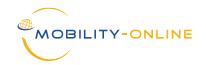

Application example from Sibelius (home) to Lyon (host):

| Application for a studen                | t exchange                                    |                                           | UNIARTS<br>HELSINKO<br>X SIBELIUS ACADEMY |
|-----------------------------------------|-----------------------------------------------|-------------------------------------------|-------------------------------------------|
| All fields marked with (*) n            | nust be completed.                            |                                           |                                           |
| <ul> <li>Application details</li> </ul> | <u>Open all sub groups</u>                    | Close all sub groups                      |                                           |
|                                         | Type of application                           | ○ Incomings 	◎ Outgoings *                |                                           |
|                                         | Type of person                                | Students/Trainees $\bigcirc$ Teachers $*$ |                                           |
|                                         | Exchange program                              | Erasmus SMS - *                           |                                           |
|                                         | Academic year                                 | 2023/2024 •                               |                                           |
| What study period                       | are you applying to?                          | < Please select> *                        |                                           |
| – Personal details                      |                                               |                                           |                                           |
|                                         | Given name(s)                                 |                                           | ) *                                       |
|                                         |                                               |                                           | )*                                        |
|                                         | Family name(s)<br>Gender                      | ○ Female ○ Male ○ Undefined ∗             | )                                         |
|                                         |                                               |                                           |                                           |
|                                         | Citizenship                                   | < Please select> *                        |                                           |
|                                         | Date of birth                                 | *                                         |                                           |
|                                         | E-Mail address                                |                                           | *                                         |
| Come e mail a                           |                                               |                                           | )*                                        |
| Same e-mail ac                          | Idress for verification                       |                                           | )*                                        |
|                                         | Telephone number                              |                                           | ) <sup>m</sup>                            |
| Links to your aud<br>audio/videc        | ition material (online<br>recording/artworks) |                                           | *                                         |

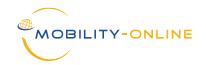

Application example from Sibelius (home) to Lyon (host):

| <ul> <li>Studies at the host institution</li> </ul>                                |                                     |                  |
|------------------------------------------------------------------------------------|-------------------------------------|------------------|
| I want to apply for exchange at (level of study during exchange)                   | 1st Year Bachelor (on a 4 years Bac | *                |
| Country of Host Institution (1st)                                                  | France *                            |                  |
| Host institution                                                                   | LYON24 - Lyon National Conservatoi  |                  |
| Country of host institution (2nd)                                                  | < No choice>                        |                  |
| Host institution                                                                   | < No choice> 💌                      |                  |
| Country of host institution (3rd)                                                  | < No choice>                        |                  |
| Host institution                                                                   | < No choice> •                      |                  |
| Country of host institution (4th)                                                  | < No choice>                        |                  |
| Host institution                                                                   | < No choice> 💌                      |                  |
| <ul> <li>Declaration of consent</li> </ul>                                         |                                     |                  |
| I confirm that all details given in the application form are correct and complete. | ✓ *                                 |                  |
| I consent to the saving of my data according to the privacy policy.                | ✓ *                                 |                  |
| Cancel application                                                                 |                                     | Send application |

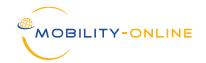

#### The Pipeline (view of the IRC at the home institution):

| tgoing                                                                                                    |   |                                                                                           | Total (22) |
|----------------------------------------------------------------------------------------------------|---|-------------------------------------------------------------------------------------------|------------|
| Frasmus SMS                                                                                                    |   |                                                                                           | Total (22) |
| 2023/2024 Close all sub groups                                                                                                    |   |                                                                                           | Total (21) |
| <ul> <li>Before the mobility C</li> </ul>                                                                                                    |   |                                                                                           | Total (17) |
| New Applications                                                                                                    | 8 | Show applications                                                                         | ?          |
| Applicants Registered                                                                                                    | 0 |                                                                                           | ?          |
| Personal master data completed                                                                                                    | 1 | Show applications                                                                         | ?          |
| Application documents uploaded                                                                                                    | 0 |                                                                                           | ?          |
| Incomplete Applications                                                                                                    | 0 |                                                                                           | ?          |
| Incomplete Applications: E-Mail sent to student                                                                                                    | 0 |                                                                                           | ?          |
| Complete Applications - Emails to all partners                                                                                                    | 0 |                                                                                           | ?          |
| Nominated Applications - Partners' decision pending                                                                                                 | 1 | Show applications and accept student if needed                                            | ?          |
| Partners' decision made - Accepted Applications                                                                                                    | 4 | Send an email to student to ask if this is their final and unchangeable choice (optional) | ?          |
| E-mail about final choice sent to Applicants                                                                                                    | 3 | Display applications                                                                      | ?          |
| <ul> <li>Students confirmed final choice (please add Interinstitutional<br/>Agreement if necessary)</li> </ul>                                      | 2 | Allocate application to Partner Institution/Agreement                                     | ?          |
| Applications allocated to host institutions (OLA - managed externally)                                                                              | 0 |                                                                                           | ?          |
| Applications allocated to host institution - Digital Learning<br>Agreement managed internally in MO, courses to be entered and<br>signed by student | 0 |                                                                                           | ?          |
| Before the mobility - Digital Learning Agreement 😋                                                                                                  |   |                                                                                           | Total (1)  |

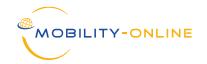

SOF

The Workflow (view of the applicant at the home institution):

| Workflow                                                                                                    |                                                                                                    |                         |                         |                                  | 0      |  |  |  |
|----------------------------------------------------------------------------------------------------|----------------------------------------------------------------------------------------------------|-------------------------|-------------------------|----------------------------------|--------|--|--|--|
| For further help please expand this bar!                                                                                                    |                                                                                                    |                         | ~                       |                                  |        |  |  |  |
| Family name(s) NEW                                                                                                    | Family name(s) NEW Field of study                                                                                                    |                         |                         |                                  |        |  |  |  |
| Given name(s) Test AEC                                                                                                    |                                                                                                    |                         | Country of Hos          | st Institution (1st) France      |        |  |  |  |
| Date of birth 01.01.199                                                                                                    | 0                                                                                                    |                         |                         | Host institution                 |        |  |  |  |
| Country of the home institution Finland                                                                                                    |                                                                                                    |                         |                         |                                  |        |  |  |  |
| Home institution HELSINK                                                                                                    | 42 - Sibelius Acad                                                                                                    | lemy, University of the | e Arts                  |                                  |        |  |  |  |
| Necessary steps                                                                                                    | Done                                                                                                    | Done on                 | Done by                 | Direct access via following link | 8 / 22 |  |  |  |
| Before the Mobility - Application and Nomination                                                                                              |                                                                                                    |                         |                         |                                  | 8 / 12 |  |  |  |
| Online application                                                                                                    | <b>v</b>                                                                                                    | 23.03.2023              |                         | Display/Change application       |        |  |  |  |
| onfirmation email online application                                                                                                    |                                                                                                    | 23.03.2023              | Automatically generated |                                  |        |  |  |  |
| online registration                                                                                                    | <b>v</b>                                                                                                    | 23.03.2023              |                         |                                  |        |  |  |  |
| ersonal master data completed                                                                                                    | <ul> <li>Image: A set of the set of the</li></ul> | 23.03.2023              | Test AEC NEW            | Complete personal master data    |        |  |  |  |
| hoto uploaded                                                                                                    |                                                                                                    | 23.03.2023              | Test AEC NEW            |                                  |        |  |  |  |
| lotivational statement for Home institution entered                                                                                           | <b>v</b>                                                                                                    | 23.03.2023              | Test AEC NEW            |                                  |        |  |  |  |
| anguage Certificate uploaded                                                                                                    |                                                                                                    | 23.03.2023              | Test AEC NEW            |                                  |        |  |  |  |
| roof of previous studies uploaded                                                                                                    |                                                                                                    | 23.03.2023              | Test AEC NEW            |                                  |        |  |  |  |
| V uploaded                                                                                                    |                                                                                                    |                         |                         | Upload CV                        |        |  |  |  |
| pplication submitted                                                                                                    |                                                                                                    |                         |                         |                                  |        |  |  |  |
| After submitting the application, please wait for the fe                                                                                      | edback                                                                                                    |                         |                         |                                  |        |  |  |  |
| pplication documents marked as complete by the<br>tternational Office                                                                         |                                                                                                    |                         |                         |                                  |        |  |  |  |
| pplication nominated to all partner institutions. You<br>ill recieve an e-mail to continue the process from the<br>ccieving institution side. |                                                                                                    |                         |                         |                                  |        |  |  |  |
| Before the Mobility - Acceptance partner and stu                                                                                              | dent                                                                                                    |                         |                         |                                  | 0 / 2  |  |  |  |
| Before the Mobility - Digital Learning Agreement                                                                                              |                                                                                                    |                         |                         |                                  | 0 / 5  |  |  |  |

12

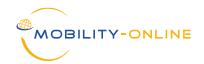

#### Pipeline (view of the IRC at the host institution):

| Incoming                                                                                           |    |                                | Total (2)  |
|----------------------------------------------------------------------------------------------------|----|--------------------------------|------------|
| Erasmus SMS                                                                                        |    |                                | Total (2)  |
| 2023/2024 Close all sub groups                                                                     |    |                                | Total (2)  |
| Before the mobility C                                                                              |    |                                | Total (13) |
| (External partners) New applications from EASY External Institutions                               | 1  | Show applications              | ?          |
| (Internal partners) New nominations from EASY Internal Institutions                                | 11 | Import applications            | ?          |
| Applicants registered/imported                                                                     | 0  |                                | ?          |
| Application documents uploaded                                                                     | 0  |                                | ?          |
| Incomplete Applications                                                                            | 0  |                                | ?          |
| Incomplete Applications: E-Mail sent to student                                                    | 0  |                                | ?          |
| Complete Applications                                                                              | 0  |                                | ?          |
| (Internal Partners) Applications shared with selection committee                                   | 0  |                                | ?          |
| (External Partners) Applications shared with selection committee                                   | 0  |                                | ?          |
| Optional possibility to send an e-mail about waiting list                                          | 1  | Send e-mail about waiting list | ?          |
| Applications marked as rejected by Selection Commmittee                                            | 0  |                                | ?          |
| Applications marked as accepted by Selection Commmittee                                            | 0  |                                | ?          |
| Acceptance E-Mail with deadline sent - now applicants need to confirm<br>or refuse the study place | 0  |                                | ?          |
| Applicant confirmed the study place                                                                | 0  |                                | ?          |
| Applicant rejected the study place                                                                 | 0  |                                | ?          |
| <ul> <li>Before the mobility - Digital Learning Agreement 😋</li> </ul>                             |    |                                | Total (0)  |

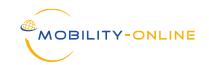

#### Workflow (view of the applicant at the host institution):

| Workflow                                                                                               |                                                                                                    |                             |                         |                                                                                                    |
|----------------------------------------------------------------------------------------------------|----------------------------------------------------------------------------------------------------|-----------------------------|-------------------------|----------------------------------------------------------------------------------------------------|
| For further help please expand this bar!                                                               |                                                                                                    |                             | ~                       |                                                                                                    |
| Last name<br>First name<br>Date of birth (dd.mm.yyyy)<br>Country of home university<br>Home university | AEC NEW<br>01.01.1900                                                                                                    | ademy, University of the Ar | ts Helsi                | Study field     Music - MUSIC       Host country     France       Host institution     LYON24 - Lyon National Conservatoire of Music and Dance (       Planned start of stay     01.02.2024       Planned end of stay     30.06.2024 |
| Necessary steps                                                                                        | Done                                                                                                    | Done on                     | Done by                 | Direct access via following link 9/2                                                                                                    |
| Before the mobility - Application and regist                                                           | tration                                                                                                    |                             |                         | 4 / 4                                                                                                    |
| Online application                                                                                     | <ul><li>✓</li></ul>                                                                                                    | 27.06.2023                  |                         | Show/update application data                                                                                                    |
| Confirmation email online application                                                                  | <b>~</b>                                                                                                    | 27.06.2023                  | Automatically generated |                                                                                                    |
| Online registration                                                                                    | <ul><li>✓</li></ul>                                                                                                    | 27.06.2023                  |                         |                                                                                                    |
| Personal master data completed                                                                         |                                                                                                    | 27.06.2023                  | admin (LaDi)            | Complete personal master data                                                                                                    |
| Before the stay - uploading and printing do                                                            | ocuments                                                                                                    |                             |                         | 5 / 1                                                                                                    |
| Photo uploaded                                                                                         | <ul><li>✓</li></ul>                                                                                                    | 27.06.2023                  | admin (AniGu)           |                                                                                                    |
| Language Certificate uploaded                                                                          | <ul> <li>Image: A set of the set of the</li></ul> | 27.06.2023                  | admin (LaDi)            |                                                                                                    |
| Proof of previous studies uploaded                                                                     | ✓                                                                                                    | 27.06.2023                  | admin (AniGu)           |                                                                                                    |
| Links to recording added                                                                               | <ul> <li>Image: A set of the set of the</li></ul> | 27.06.2023                  | AEC NEW Test            |                                                                                                    |
| Media file uploaded                                                                                    |                                                                                                    |                             |                         | Upload Media file                                                                                                    |
| Upload a media file if it is a document, or inser                                                      | t a link in the next step                                                                                                    |                             |                         |                                                                                                    |
| Media file link entered                                                                                | <b>~</b>                                                                                                    | 27.06.2023                  | AEC NEW Test            |                                                                                                    |
| Extra question answered                                                                                |                                                                                                    |                             |                         | Answer extra question                                                                                                    |
| Study plan marked as reviewed                                                                          |                                                                                                    |                             |                         | Review study plan and mark as reviewed                                                                                                    |
| Submission confirmed                                                                                   |                                                                                                    |                             |                         |                                                                                                    |
| Application sent to Selection Committee                                                                |                                                                                                    |                             |                         |                                                                                                    |
| Application marked as rejected                                                                         |                                                                                                    |                             |                         |                                                                                                    |
| Application marked as accepted                                                                         |                                                                                                    |                             |                         |                                                                                                    |

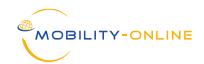

#### Pipeline (view of the IRC at the host institution):

| coming                                                                                          |      |                                             | Total (4)             |
|-------------------------------------------------------------------------------------------------|------|---------------------------------------------|-----------------------|
| Erasmus SMS                                                                                     |      |                                             | Total (4)             |
| 2023/2024 Close all sub groups                                                                  |      |                                             | Total (4)             |
| 🗉 🏟 Before the mobility 😋                                                                       |      |                                             | Total (16)            |
| ▶ 🔅 (External partners) New applications from EASY External Institutions                        | 1    | Show applications                           | ? 🌣 🖬 💷 💠 181ms (10)  |
| 🕑 🔅 (Internal partners) New nominations from EASY Internal Institutions                         | (11) | Import applications                         | ? 🇱 🖬 💷 🛟 33ms (20)   |
| Applicants registered/imported                                                                  | 0    |                                             | ? 🗱 🖬 💷 🗘 64ms (30)   |
| Application documents uploaded                                                                  | 0    |                                             | ? 🗱 🖬 💷 🛟 8ms (40)    |
| ▶ 🌣 Incomplete Applications                                                                     | 0    |                                             | ? 🇱 🖬 💷 🛟 2ms (50)    |
| 🕞 🇱 Incomplete Applications: E-Mail sent to student                                             | 0    |                                             | ? 🇱 🖬 💷 💠 1ms (60)    |
| E 🌣 Complete Applications                                                                       | 1+1  | Share applications with selection committee | 🕐 🇱 🖬 💷 💠 14ms (70)   |
| 🕑 🗱 (Internal Partners) Applications shared with selection committee                            | 1+1  | Accept/reject applications                  | ? 🗱 🖬 💷 🗘 31ms (80)   |
| 🕟 🔅 (External Partners) Applications shared with selection committee                            | 0    |                                             | ? 🇱 🖬 💷 🛟 55ms (90)   |
| 🗩 🗱 Optional possibility to send an e-mail about waiting list                                   | 1    | Send e-mail about waiting list              | ? 🇱 🖬 💷 🗘 165ms (100) |
| ▶ ✿ Applications marked as rejected by Selection Commmittee                                     | 0    |                                             | ? 🇱 🖬 💷 🛟 183ms (110) |
| Applications marked as accepted by Selection Commmittee                                         | 0    |                                             | ? 🗱 🖬 💷 🗘 239ms (120) |
| Acceptance E-Mail with deadline sent - now applicants need to confirm or refuse the study place | 0    |                                             | ? 🌣 🖬 💷 💠 73ms (130)  |
| ▶ ✿ Applicant confirmed the study place                                                         | 1    | Show applications                           | ? 🇱 🖬 💷 💠 4ms (140)   |

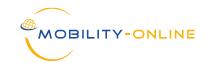

Pipeline (view of the IRC at the home institution):

| ۰             | Incoming                                                                                                    |          |                                                                                                  | Total (2)  |  |  |  |
|---------------|----------------------------------------------------------------------------------------------------|----------|--------------------------------------------------------------------------------------------------|------------|--|--|--|
| - Outgoing To |                                                                                                    |          |                                                                                                  |            |  |  |  |
|               | Erasmus SMS                                                                                                    |          |                                                                                                  | Total (25) |  |  |  |
|               | □ 2023/2024 C Close all sub_groups                                                                                                    |          |                                                                                                  | Total (24) |  |  |  |
|               | Before the mobility C                                                                                                    |          |                                                                                                  | Total (20) |  |  |  |
|               | New Applications                                                                                                    | 8        | Show applications                                                                                | ?          |  |  |  |
|               | Applicants Registered                                                                                                    | 0        |                                                                                                  | ?          |  |  |  |
|               | Personal master data completed                                                                                                    | 1        | Show applications                                                                                | ?          |  |  |  |
|               | Application documents uploaded                                                                                                    | 2        | Check applications formally, mark as 'complete' or 'incomplete'                                  | ?          |  |  |  |
|               | ▶ Incomplete Applications                                                                                                    | 0        |                                                                                                  | ?          |  |  |  |
|               | Incomplete Applications: E-Mail sent to student                                                                                                  | 0        |                                                                                                  | ?          |  |  |  |
|               | Complete Applications - Emails to all partners                                                                                                   | 0        |                                                                                                  | ?          |  |  |  |
|               | Nominated Applications - Partners' decision pending                                                                                              | 2        | Show applications and accept student if needed                                                   | ?          |  |  |  |
|               | Partners' decision made - Accepted Applications                                                                                                  | 4        | <u>Send an email to student to ask if this is their final and unchangeable choice (optional)</u> | (?)        |  |  |  |
|               | E-mail about final choice sent to Applicants                                                                                                    | 3        | Display applications                                                                             | ?          |  |  |  |
|               | Students confirmed final choice (please add Interinstitutional Agreement if neces                                                                | ssary) 1 | Allocate application to Partner Institution/Agreement                                            | ?          |  |  |  |
|               | Applications allocated to host institutions (OLA - managed externally)                                                                           | 1        | Mark applications as courses done externally via OLA                                             | ?          |  |  |  |
|               | Applications allocated to host institution - Digital Learning Agreement managed<br>internally in MO, courses to be entered and signed by student | 1        | Display applications/Send reminder email                                                         | ?          |  |  |  |

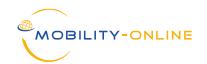

#### Workflow (view of the student at the home institution):

|        |                                                                                                    | Ν                       |                  |              |                   |       |
|--------|----------------------------------------------------------------------------------------------------|-------------------------|------------------|--------------|-------------------|-------|
| $\sim$ | Before the Mobility - Acceptance partner and studer                                                       | nt h                    | 2,               |              |                   | 3 / 5 |
|        | Decision on study places (Institution 1st choice) -<br>ACCEPTED                                           |                         | 20.09.2023       | admin (ical) |                   |       |
|        | <ul> <li>Host institution : LYON24 - Lyon National Conserv</li> <li>Accept study place until :</li> </ul> | vatoire of Music and Da | nce (CNSMD Lyon) |              |                   |       |
|        | Decision on study places (Institution 2st choice) -<br>REJECTED                                           |                         | 20.09.2023       | admin (ical) |                   |       |
|        | Host institution : VIGO03 - CONSERVATORIO SL                                                              | JPERIOR DE MUSICA       | IN VIGO          |              |                   |       |
|        | Decision on study places (Institution 3rd choice) -<br>ACCEPTED                                           |                         | 20.09.2023       | admin (ical) |                   |       |
|        | <ul> <li>Host institution : MELBOU01 - The University of M</li> <li>Accept study place until :</li> </ul> | /lelbourne              |                  |              |                   |       |
| ▶      | Student given final and definite choice                                                                   |                         |                  |              | Give final choice |       |
|        | Student allocated to final choice                                                                         |                         |                  |              |                   |       |
| >      | Before the Mobility - Digital Learning Agreement                                                          |                         |                  |              |                   | 0 / 5 |
| >      | During the mobility - Digital Learning Agreement (Cl                                                      | hanges)                 |                  |              |                   | 0 / 1 |
| >      | After the mobility                                                                                        |                         |                  |              |                   | 0 / 2 |

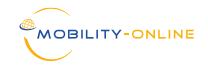

#### Academic Year

| Mast     | Master data/Program data/Academic years Select All ? |        |                         |                       |          |        |             |  |  |  |  |  |
|----------|------------------------------------------------------|--------|-------------------------|-----------------------|----------|--------|-------------|--|--|--|--|--|
| Creat    | Create new record     Advanced Search     Search     |        |                         |                       |          |        |             |  |  |  |  |  |
|          | Search                                               | Search |                         | i i ,                 | Search   | Search | < •         |  |  |  |  |  |
| + Q      | Academic year                                        | Year   | Academic year begins on | Academic year ends on | Semester | Months | Y<br>Portal |  |  |  |  |  |
| <b>1</b> | 2029/2030                                            | 2029   | 01.09.2029              | 30.06.2030            | 0,00     | 0,00   | No          |  |  |  |  |  |
| Z 🖬      | 2028/2029                                            | 2028   | 01.09.2028              | 30.06.2029            | 0,00     | 0,00   | No          |  |  |  |  |  |
| 1        | 2027/2028                                            | 2027   | 01.09.2027              | 30.06.2028            | 0,00     | 0,00   | No          |  |  |  |  |  |
| Ø 🖬      | 2026/2027                                            | 2026   | 01.09.2026              | 30.06.2027            | 0,00     | 0,00   | No          |  |  |  |  |  |
| 2        | 2025/2026                                            | 2025   | 01.09.2025              | 30.06.2026            | 0,00     | 0,00   | No          |  |  |  |  |  |
| Ø 🖬      | 2024/2025                                            | 2024   | 01.09.2024              | 30.06.2025            | 0,00     | 0,00   | Yes         |  |  |  |  |  |
| Ø 🖬      | 2023/2024                                            | 2023   | 01.09.2023              | 30.06.2024            | 0,00     | 0,00   | Yes         |  |  |  |  |  |
| Ø 🖬      | 2022/2023                                            | 2022   | 01.09.2022              | 30.06.2023            | 0,00     | 0,00   | No          |  |  |  |  |  |
| Ø 🖬      | 2021/2022                                            | 2021   | 01.09.2021              | 31.05.2022            | 0,00     | 0,00   | No          |  |  |  |  |  |
| Ø 🖬      | 2020/2021                                            | 2020   | 01.09.2020              | 31.05.2021            | 0,00     | 0,00   | No          |  |  |  |  |  |
| Ø 🖬      | 2019/2020                                            | 2019   | 01.09.2019              | 31.05.2020            | 0,00     | 0,00   | No          |  |  |  |  |  |

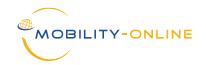

#### • Semester:

| Mast  | Master data/Program data/Semester 📯 Select All  ?                                                           |                 |                    |                |              |        |                       |        |  |  |  |  |
|-------|----------------------------------------------------------------------------------------------------|-----------------|--------------------|----------------|--------------|--------|-----------------------|--------|--|--|--|--|
| Creat | Create new record         Advanced Search         Show further search fields         Search         Reserve |                 |                    |                |              |        |                       |        |  |  |  |  |
|       | < Select all≯                                                                                               | < Select all≯   | Search             |                |              | < 🔹    | < 💌                   | <      |  |  |  |  |
| + Q   | Academic year                                                                                               | Semester type   | Name of Semester   | Term starts on | Term ends on | Portal | Y 〈<br>Online<br>form | Active |  |  |  |  |
| 2     | <u>2022/2023</u>                                                                                            | Winter semester | Winter semester    | 01.09.2022     | 31.01.2023   | No     | Yes                   | Yes    |  |  |  |  |
| 2     | 2022/2023                                                                                                   | Other           | Other              | 30.09.2022     | 30.06.2023   | No     | Yes                   | Yes    |  |  |  |  |
| 1     | 2022/2023                                                                                                   | Academic year   | Full academic year | 30.09.2022     | 31.05.2023   | No     | Yes                   | Yes    |  |  |  |  |
| Ø 🖬   | 2022/2023                                                                                                   | Spring semester | Spring semester    | 01.02.2023     | 30.06.2023   | No     | Yes                   | Yes    |  |  |  |  |
| 1     | <u>2023/2024</u>                                                                                            | Winter semester | Winter semester    | 01.09.2023     | 31.01.2024   | No     | Yes                   | Yes    |  |  |  |  |
| 2     | <u>2023/2024</u>                                                                                            | Academic year   | Full academic year | 30.09.2023     | 31.05.2024   | No     | Yes                   | Yes    |  |  |  |  |
| Z 🖬   | 2023/2024                                                                                                   | Other           | Other              | 30.09.2023     | 30.06.2024   | No     | Yes                   | Yes    |  |  |  |  |
| Ø 🖬   | <u>2023/2024</u>                                                                                            | Spring semester | Spring semester    | 01.02.2024     | 30.06.2024   | No     | Yes                   | Yes    |  |  |  |  |
| Z 🖬   | 2024/2025                                                                                                   | Winter semester | Winter semester    | 01.09.2024     | 31.01.2025   | No     | Yes                   | Yes    |  |  |  |  |
| 2     | <u>2024/2025</u>                                                                                            | Other           | Other              | 30.09.2024     | 30.06.2025   | No     | Yes                   | Yes    |  |  |  |  |
| Z 🖬   | <u>2024/2025</u>                                                                                            | Academic year   | Full academic year | 30.09.2024     | 31.05.2025   | No     | Yes                   | Yes    |  |  |  |  |
| 2     | 2024/2025                                                                                                   | Spring semester | Spring semester    | 01.02.2025     | 30.06.2025   | No     | Yes                   | Yes    |  |  |  |  |
| M 🖬   | 2025/2026                                                                                                   | Winter semester | Winter semester    | 01.09.2025     | 31.01.2026   | No     | Yes                   | Yes    |  |  |  |  |

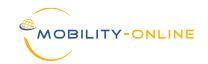

#### • Deadlines:

| Administration/Settin | igs/General/Academi          | c year settings       |           |                |                                                      |            | Select All ?      |
|-----------------------|------------------------------|-----------------------|-----------|----------------|------------------------------------------------------|------------|-------------------|
| Create new record Ad  | Ivanced Search Show          | further search fields |           |                |                                                      | Search     | Reset all filters |
| 2023/2024, 20\$       | < Select all> +              | < Select all*         | Student 🔹 | < No choice> 🔹 | < Select all>                                        | •          | ,                 |
| + Q<br>Year.App       | Semester for<br>applications | Program               | Pers.Type | Арр.Туре       | Institution                                          | App.from   | App.to            |
| 2023/2024             |                              | All programs          | Student   | Incoming       | Sibelius Academy, University of the Arts<br>Helsinki | 30.01.2023 | 31.08.2023        |
|                       |                              | All programs          | Student   | Outgoing       | Sibelius Academy, University of the Arts<br>Helsinki | 30.01.2023 | 29.06.2024        |
|                       |                              | All programs          | Student   | Outgoing       | Sibelius Academy, University of the Arts<br>Helsinki | 30.01.2023 | 29.06.2024        |

| Type of application            | Incoming Outgoing Both ?                          |
|--------------------------------|---------------------------------------------------|
| Type of person                 | Student ○ Teacher / Staff ○ Both ?                |
| Program                        | All programs                                      |
| Institution                    | Sibelius Academy, University of the Arts Helsinki |
|                                |                                                   |
| Academic year for applications | 2023/2024 · ? i sal                               |
| Semester for applications      | < No choice>                                      |
| Applications allowed from      | 30.01.2023 ? 00 •: 00 •                           |
| Applications allowed until     | 29.06.2024 ? 00 • : 00 •                          |

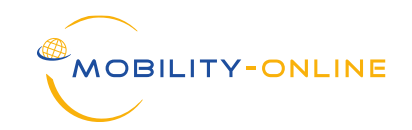

#### • Partner institutions:

| Master da  | ta/Institutional data/Institutions (partner institutions)                 |            |                        | <u> </u>        | ~~~~~                 |              | Select All [?     |
|------------|---------------------------------------------------------------------------|------------|------------------------|-----------------|-----------------------|--------------|-------------------|
| Advanced S | Search Show further search fields                                         |            | No bulk action         | -               | Search                |              | Reset all filters |
| ۵          | Search                                                                    | Search     | < Select all> +        | < Select all>\$ | < Select all>\$       | < No choice> | •                 |
|            | Name of institution                                                       | Inst.no    | Country                | Comm.language   | Institution type      | Active       |                   |
| í 🖬        | A.V. NEZHDANOVA ODESA NATIONAL ACADEMY OF MUSIC                           | ODESA2     | Ukraine                | English         | University            | Yes          |                   |
| 1 🖬        | Aalto University                                                          | ESPOO12    | Finland                | English         | University            | Yes          |                   |
| 1 🖬        | Aarhus school of architecture                                             | ARHUS04    | Denmark                | English         | University            | Yes          |                   |
| 1 🖬        | Academia Nacional Superior de Orquestra                                   | LISBOA118  | Portugal               | English         | University            | Yes          |                   |
| 1 🖬        | Académie Royale des Beaux-Arts                                            | BRUXEL05   | Belgium                | English         | University            | Yes          |                   |
| 1 🖬        | Academy of Architecture, Amsterdam University of the Arts                 | AMSTERD07  | Netherlands            | English         | Faculty<br>University | Yes          |                   |
| í 🖬        | Academy of Arts In Banska Bystrica                                        | BANSKA02   | Slovakia               | English         | University            | Yes          |                   |
| 1 🖬        | Academy of Arts, Architecture and Design (UMPRUM)                         | PRAHA05    | Czech Republic         | English         | University            | Yes          |                   |
| 1 🖬        | Academy of Fine Arts and Theatre Academy, University of the Arts Helsinki | HELSINK42B | Finland                | English         | Faculty<br>University | Yes          |                   |
| 1 🖬        | Academy of Fine Arts in Gdansk                                            | GDANSK05   | Poland                 | English         | University            | Yes          |                   |
| 1 🖬        | Academy of Fine Arts in Prague                                            | PRAHA03    | Czech Republic         | English         | University            | Yes          |                   |
| 1 🖬        | Academy of Fine Arts in Warsaw                                            | WARSZAW10  | Poland                 | English         | University            | Yes          |                   |
| 1 🖬        | Academy of Fine Arts Vienna                                               | WIEN06     | Austria                | English         | University            | Yes          | ļ                 |
| 1 🖬        | Academy of Fine Arts, Tournai Belgium                                     | TOURNAI01  | Belgium                | English         | University            | Yes          |                   |
| 1 🖬        | Academy of Media Arts Cologne                                             | KOLN11     | Germany                | English         | University            | Yes          |                   |
| 1 🖬        | ACADEMY OF MUSIC IN SARAJEVO                                              | SARAMU01   | Bosnia and Herzegovina | English         | University            | Yes          |                   |
| 1 🖬        | Academy of Music, Dance and Fine Arts "Prof. Asen Diamandiev"             | PLOVDIV07  | Bulgaria               | English         | University            | Yes          |                   |
| 1 🖬        | Academy of Performing Arts in Prague - Music HAMU                         | PRAHA04    | Czech Republic         | English         | University            | Yes          | !                 |
| 1 🖬        | Accademia Albertina delle Belle Arti Torino                               | TORINO04   | Italy                  | English         | University            | Yes          |                   |
| 1 🖬        | Accademia di Belle Arti di Bologna                                        | BOLOGNA03  | Italy                  | English         | University            | Yes          |                   |

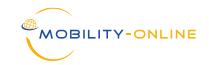

#### • Partner institutions (active yes/no):

| Master da      | ata/Institutional data/Institutions (partner institutions)                |            | -                                                                                                    |   |                 |                            |          | Select All      |
|----------------|---------------------------------------------------------------------------|------------|----------------------------------------------------------------------------------------------------|---|-----------------|----------------------------|----------|-----------------|
| Advanced       | Search Show further search fields                                         |            | No bulk action                                                                                                   |   | •               | Search                     |          | Reset all filte |
|                | Search                                                                    | Search     | No bulk action<br>Delete records                                                                                 |   | < Select all>\$ | < Select all># < No choice |          | •               |
|                | Name of institution                                                       | Inst.no    | <ul> <li>Change datasets per root</li> <li>Change datasets per root</li> <li>Change datasets per root</li> </ul> | W | Comm.language   | Institution type           | ✓ Active | Ŷ               |
| ) 🗹 🛅          | A.V. NEZHDANOVA ODESA NATIONAL ACADEMY OF MUSIC                           | ODESA2     | Ukraine                                                                                                    | • | English 💌       | University                 |          | •               |
| 0 🗹 🛅          | <u>Aalto University</u>                                                   | ESPOO12    | Finland                                                                                                    | • | English -       | University                 |          | ٠               |
| ) 🗹 🛅          | Aarhus school of architecture                                             | ARHUS04    | Denmark                                                                                                    | • | English -       | University                 | <b>Z</b> | ٠               |
| 0 🗹 🛅          | Academia Nacional Superior de Orquestra                                   | LISBOA118  | Portugal                                                                                                    | • | English -       | University                 | 2        | •               |
| ) 🗹 🛅          | Académie Royale des Beaux-Arts                                            | BRUXEL05   | Belgium                                                                                                    | • | English 🔹       | University                 |          | \$              |
| 0 🗹 🛅          | Academy of Architecture, Amsterdam University of the Arts                 | AMSTERD07  | Netherlands                                                                                                    | • | English -       | Faculty, University        |          | ٠               |
| ) 🗹 🛅          | Academy of Arts In Banska Bystrica                                        | BANSKA02   | Slovakia                                                                                                    | • | English 🔹       | University                 |          | •               |
| 0 🗹 🛅          | Academy of Arts, Architecture and Design (UMPRUM)                         | PRAHA05    | Czech Republic                                                                                                   | • | English -       | University                 |          | ٠               |
| ) 🗹 🛅          | Academy of Fine Arts and Theatre Academy, University of the Arts Helsinki | HELSINK42B | Finland                                                                                                    | • | English -       | Faculty, University        |          | •               |
| 0 🗹 🛅          | Academy of Fine Arts in Gdansk                                            | GDANSK05   | Poland                                                                                                    | • | English -       | University                 |          | ٠               |
| ) 🗹 🛅          | Academy of Fine Arts in Prague                                            | PRAHA03    | Czech Republic                                                                                                   | • | English -       | University                 |          | ٠               |
| 0 🗹 🛅          | Academy of Fine Arts in Warsaw                                            | WARSZAW10  | Poland                                                                                                    | • | English -       | University                 |          | •               |
| ) 🗹 🛅          | Academy of Fine Arts Vienna                                               | WIEN06     | Austria                                                                                                    | • | English -       | University                 | 2        |                 |
| 0 🗹 🛅          | Academy of Fine Arts, Tournai Belgium                                     | TOURNAI01  | Belgium                                                                                                    | • | English -       | University                 | <b>Z</b> | •               |
| - <b>-⁄/ =</b> | Acadomy of Modia Arts Cologno                                             |            | <u> </u>                                                                                                    |   |                 | ··· .                      | -        |                 |

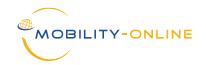

#### • Contact person (function):

| Master data/Institutional data/Functions 🛠                                                                                                    |            | <u> </u>     | Select All ?      |
|----------------------------------------------------------------------------------------------------|------------|--------------|-------------------|
| Create new record Advanced Search Show further search fields                                                                                                    |            | Search       | Reset all filters |
|                                                                                                    | Search     | < No choice> | •                 |
| Function                                                                                                    | Sort order | Active       |                   |
| 🗹 🛅 <u>Contact person</u>                                                                                                    | 0          | Yes          |                   |
| 🗹 🛅 Departmental coordinator                                                                                                    | 20         | Yes          |                   |
| 🗹 🛅 Head International Office                                                                                                    | 0          | Yes          |                   |
| ☑ 面 Head of institution                                                                                                    | 10         | Yes          |                   |
| 🗹 🛅 Head of international office                                                                                                    | 0          | Yes          |                   |
| 🗹 🛅 Head of the department                                                                                                    | 30         | Yes          |                   |
| 🗹 🛅 Housing assistance                                                                                                    | 0          | Yes          |                   |
| 🗹 🛅 Incoming and Outgoing Exchange Coordinator                                                                                                    | 0          | Yes          |                   |
| 🗹 🛅 Incoming Exchange Coordinator                                                                                                    | 0          | Yes          |                   |
| 🗹 🛅 Institutional coordinator                                                                                                    | 90         | Yes          |                   |
| Insurance assistance                                                                                                    | 0          | Yes          |                   |
| Image: Image: | 40         | Yes          |                   |
| ② 面 Outgoing Exchange Coordinator                                                                                                    | 0          | Yes          |                   |
| <ul> <li>         · <u>System administrator</u>         ·          ·         ·</li></ul>                                                                                                    | 50         | Yes          |                   |
| 🖉 🛅 <u>Teacher</u>                                                                                                    | 0          | Yes          |                   |
| ✓ m Teaching staff                                                                                                    | 80         | Yes          |                   |
| ✓ m Visa assistance                                                                                                    | 0          | Yes          |                   |

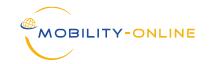

#### • Contact person (function) – contacts of own institution:

| Allocation of people to institu | utions                       |                          |                             |                       |                        |                  | Display [?        |
|---------------------------------|------------------------------|--------------------------|-----------------------------|-----------------------|------------------------|------------------|-------------------|
| Rankings (0)                    | Study area (0)               | Internship spots (       | 0) Eligibility-Check        | (0)                   |                        |                  |                   |
| Partner institutions (857) Bila | at. Cooperations (0)         | Multilat. Cooperations ( | (0) Agreements (0)          | Actions (0)           | Additional info (0)    |                  |                   |
| Master data                     | Addresses (1)                | Persons (4)              | Students (0)                | Teaching staff (0)    | Faculties (0)          | Study fields (9) |                   |
|                                 | Institution code             | HELSINK42                |                             |                       |                        |                  |                   |
|                                 | Name of institution          | Sibelius Academy, Univ   | ersity of the Arts Helsinki |                       |                        |                  |                   |
|                                 |                              |                          |                             |                       |                        |                  | /                 |
|                                 | Country                      | Finland                  |                             |                       |                        |                  |                   |
|                                 | Institution type             |                          |                             |                       |                        |                  |                   |
|                                 | institution type             | Faculty                  |                             |                       |                        |                  |                   |
| Back Create new allocation (P   | Person-ID) Show furt         | ther search fields       |                             |                       |                        | Search           | Reset all filters |
| B Q ⊕                           | < Select all -               | -> • • <                 | Select all>> 🖕 Search       | ⇒ Sear                | ch 🔷                   | Search           | < No choice>      |
| Last name, First name, Deg      | ree Function                 | Sti                      | udy field Telephor          | e number E-mai        | l address              | Comment          | Active            |
| 🗹 🛅 🚺 Aino, n/a                 | Contact pers                 | on                       |                             | aino.                 | jalkanen@uniarts.fi    |                  | Yes               |
| 🗹 🛅 🚺 <u>Diethart, Laura</u>    | Departmenta                  | l coordinator            |                             | laura                 | .diethart@sop.co.at    |                  | Yes               |
| 🖉 🛅 i Jalkanen, Aino            | Contact pers<br>Incoming Exe | on<br>change Coordinator | 358407                      | 104336 aino. <u>.</u> | jalkanen@uniarts.fi    |                  | Yes               |
| 🗹 🛅 🚺 <u>Veijonsuo, Leena</u>   | Outgoing Exc                 | change Coordinator       | +358 5                      | 0 526 1956 leena      | a.veijonsuo@uniarts.fi |                  | Yes               |

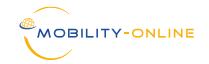

#### • Contact person (function) – contacts of partner institution:

| Allocatio | on of people to in         | stitutions                            |                        |                      |                       |                                       |                         | Display [         |
|-----------|----------------------------|---------------------------------------|------------------------|----------------------|-----------------------|---------------------------------------|-------------------------|-------------------|
|           | Study area (0)             | Internship spots (0)                  | Eligibility-Check (0   | )                    |                       |                                       |                         |                   |
| Multilat  | teral cooperations<br>(0)  | Agreements (3)                        | Actions (0)            | Semester             | (0) Additional info ( | 0) Rankings (0)                       |                         |                   |
| Ma        | ster data                  | Addresses (1)                         | Persons (5)            | Students (0          | ) Teaching staff (0)  | Study fields (0)                      | Bilat. Cooperations (0) |                   |
|           |                            | Institution code                      | LYON24                 |                      |                       |                                       |                         |                   |
|           |                            | Name of institution                   | Lyon National Conserva | toire of Music and D | ance (CNSMD Lyon)     |                                       |                         |                   |
|           |                            |                                       |                        |                      |                       |                                       | 1                       |                   |
|           |                            | Country                               | France                 |                      |                       |                                       | **)                     |                   |
|           |                            | Institution type                      |                        |                      |                       |                                       |                         |                   |
| Back      | Create new allocatio       |                                       | ther search fields     |                      |                       |                                       | Search                  | Reset all filters |
| ₿ Q ⊕     | Search                     | < Select all                          | > *                    | < Select all≯        | Search                | Search                                | Search                  | < No choice> 🔻    |
|           | Last name, First name,     | , Degree Function                     |                        | Study field          | Telephone number      | E-mail address                        | Comment                 | Active            |
| 🗹 🖬 i     | Badiu, Andrada-Erik        | <u>ka</u> Incoming and<br>Coordinator | l Outgoing Exchange    |                      | 33472192658           | andrada-erika.badiu@cnsmd-<br>lyon.fr |                         | Yes               |
| 🗹 🖬 i     | <u>coordinator, Erasmu</u> | <u>us</u> Incoming and<br>Coordinator | l Outgoing Exchange    |                      | +33 4 72 19 26 58     | international@cnsmd-lyon.fr           |                         | Yes               |
| 🗹 🖬 İ     | <u>Graell, Roser</u>       | Incoming and<br>Coordinator           | l Outgoing Exchange    |                      |                       | roser.graell@cnsmd-lyon.fr            |                         | Yes               |
| 🗹 🖬 i     | Isabelle, REPLUMAZ         | Z Head Interna                        | tional Office          |                      | 33472192633           | isabelle.replumaz@cnsmd-lyor          | n.fr                    | Yes               |
| 🗹 🖬 i     | Person, Test               | Departmenta                           | l coordinator          |                      |                       | test.person@fictional.com             |                         | Yes               |

• Contact person (function) – General settings:

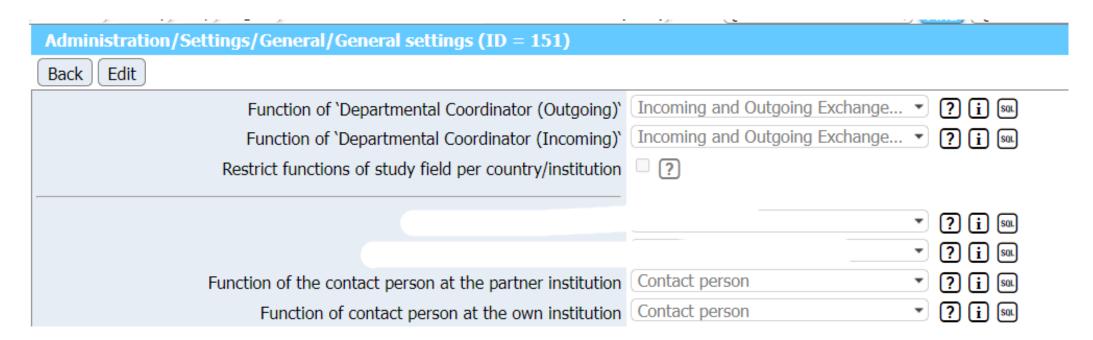

MOBILITY-ONLINE

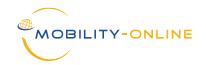

# **3. SET UP OF SETTINGS TOGETHER**

#### • Contact person (function) – DLA settings:

| Connect/EWP/Settings/EWP Settings (ID = 2)                                                                                        |                                                                                                    |
|----------------------------------------------------------------------------------------------------|----------------------------------------------------------------------------------------------------|
| Request Testen Reload EWP Catalogue Back Edit                                                                                     |                                                                                                    |
| Learning Agreement data                                                                                                    |                                                                                                    |
| Share and receive Learning Agreement data via EWP                                                                                 | 2                                                                                                    |
|                                                                                                    | Default setting: "All                                                                                                    |
|                                                                                                    |                                                                                                    |
|                                                                                                    | Please contact your project manager, before selecting the option "Incoming o                                                                                                    |
|                                                                                                    | <b>Background</b> : Not all providers support the splitting of the DLA interface by 1 different providers (Mobility-Online and another provider), the other provider contact the other provider in order to find out whether this is possible. |
| Manage Learning Agreements                                                                                                    | Only incoming Only outgoing All ?                                                                                                    |
| Send Learning Agreement to partner                                                                                                | ■ LA signed by student and coordinator ○ Manually via pipeline step ?                                                                                                    |
| Hide icon for printing the DLA                                                                                                    | •                                                                                                    |
|                                                                                                    |                                                                                                    |
| Application column used for the determination of the contact person for the digital<br>Learning Agreement at your own institution |                                                                                                    |
| Function of the contact person for the digital Learning Agreement at your own institution                                         |                                                                                                    |
|                                                                                                    |                                                                                                    |
| Application column used for the determination of the contact person for the digital                                               |                                                                                                    |
| Learning Agreement at the partner institution<br>Function of the contact person for the digital Learning Agreement at the partner |                                                                                                    |
| institution                                                                                                    | (Incoming and Outgoing Exchange •) ? i sa                                                                                                    |
|                                                                                                    |                                                                                                    |
| Standard function for field position at digital learning agreement                                                                | Departmental coordinator                                                                                                    |

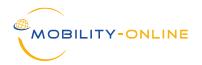

# **4. EWP GENERAL INFORMATION**

| Sibelius Act                     | ademy   Uniarts Hels                       | sinki (119) (Test)                                       |              |                             |           |                |                                                                                                    |               |         |
|----------------------------------|--------------------------------------------|----------------------------------------------------------|--------------|-----------------------------|-----------|----------------|----------------------------------------------------------------------------------------------------|---------------|---------|
| line) Workplace) Connect/E       | <mark>EWP</mark> ) Favorites) History) Hel | elp Logout SOP Administrator (LaDi)                      | Quick search | Q Find Quick insert         | ,         | • English •    | HELSINK42 - Sib                                                                                                    | elius Academy | • Q>    |
| 1aster data                      | Connect/EWP                                |                                                          |              |                             |           |                |                                                                                                    |               | *       |
| Students/Interns                 |                                            |                                                          |              |                             |           |                |                                                                                                    | . –           |         |
| eachers/Staff                    | Partner                                    | LA Incomings LA Outgoings                                |              |                             |           |                |                                                                                                    | <u>ılı</u> ?  |         |
| letworks/Institutions            |                                            |                                                          |              |                             |           |                |                                                                                                    |               | _       |
| etters                           | Your partners with whom                    | n you could exchange data via EWP                        |              |                             |           |                |                                                                                                    | EWP Se        | ettings |
| -mails                           | 7 TEST ( Anzeige Fehler                    |                                                          |              |                             |           |                |                                                                                                    |               | ?       |
| Budget                           |                                            |                                                          |              |                             |           |                |                                                                                                    |               |         |
| Reports                          | Show 20 V entries                          |                                                          |              |                             |           | only EWP       | partner Search                                                                                                    |               |         |
| Connect/EWP                      |                                            |                                                          |              |                             |           |                |                                                                                                    |               |         |
| Settings                         |                                            | Name of institution                                      |              | SCHAC (SCHema for ACademia) | Inst.no   | Country        | 🗧 Inst. data 🗘                                                                                                    | IIA Factsheet | IIA     |
| EWP Settings                     |                                            |                                                          |              |                             |           |                |                                                                                                    |               |         |
| Authorisiation<br>management EWP | Ο                                          |                                                          |              |                             | ~         | ~              | ~                                                                                                    | ~             |         |
| EWP Global (SOP<br>Admin only)   | 0 i 🦼 🗉                                    | Academy of Fine Arts Vienna                              |              | akbild.ac.at                | WIEN06    | Austria        | <ul> <li></li> </ul>                                                                                                    | =             |         |
| dministration                    |                                            | Academy of Music, Dance and Fine Arts "Prof. Asen Diama  | andiev"      | artacademyplovdiv.com       | PLOVDIV07 | Bulgaria       | ×                                                                                                    |               |         |
|                                  | 0 i 🖪 🗉                                    | Academy of Performing Arts in Prague - Music HAMU        |              | amu.cz                      | PRAHA04   | Czech Republic | <ul> <li>Image: A set of the set of the</li></ul> |               |         |
|                                  | 0 i 🦼 🗉                                    | Adam Mickiewicz University                               |              | amu.edu.pl                  | POZNAN01  | Poland         | <ul> <li>Image: A set of the set of the</li></ul> | E             |         |
|                                  |                                            | Akademie der Bildenden Künste München                    |              | adbk.de                     | MUNCHEN04 | Germany        |                                                                                                    |               |         |
|                                  |                                            | Ankara Music and Fine Arts University                    |              | mgu.edu.tr                  | ANKARA26  | Turkey         |                                                                                                    | (III)         | :       |
|                                  |                                            | Anton Bruckner Private University for music, drama and d | ance Linz    | bruckneruni.at              | LINZ17    | Austria        |                                                                                                    |               |         |
|                                  |                                            | Aristotle University of Thessaloniki                     |              | auth.gr                     | THESSAL01 | Greece         |                                                                                                    | E             |         |
|                                  |                                            | Augsburg University                                      |              | uni-augsburg.de             | AUGSBUR01 | Germany        |                                                                                                    |               |         |
|                                  |                                            | Barratt Due Institute of Music in Oslo                   |              | barrattdue.no               | OSLO66    | Norway         |                                                                                                    |               |         |
| <b>C</b> <                       |                                            |                                                          |              |                             |           |                |                                                                                                    |               |         |

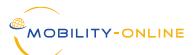

#### Outgoing Pipeline of the IRC:

| tgoing                                                                                                    |            |                      | Total |
|----------------------------------------------------------------------------------------------------|------------|----------------------|-------|
| rasmus SMS                                                                                                    |            |                      | Tota  |
| 2023/2024 😋 Open all sub groups Close all sub groups                                                                                        |            |                      | Tota  |
| Before the mobility                                                                                                    |            |                      |       |
| = Before the mobility - Digital Learning Agreement 🤤                                                                                        |            |                      | Tot   |
| CHECK BY HOME INSTITUTION: Courses entered and signed by the students -<br>as approved and sign course selection                            | - Mark 0   |                      |       |
| [OPTION 2] CHECK BY HOME INSTITUTION: Courses entered and signed by the<br>students - Mail for external signing not yet sent to coordinator | he 0       |                      |       |
| [WITHOUT DLA] Course selection signed - Send external signing link to partne<br>without EWP                                                 | er O       |                      |       |
| [ALL] Course selection released/external link sent - Partner institution has not<br>approved or rejected the DLA                            | yet 0      |                      |       |
| ▶ PARTNER REJECTED: Step 1 - Undo signed Learning Agreement if rejected by partner                                                          | 0          |                      |       |
| PARTNER REJECTED: Step 2 - Students not yet notified about rejection by part<br>institution                                                 | tner       |                      |       |
| PARTNER REJECTED: Step 3 - Students notified about rejection by partner inst<br>- Course selection not yet corrected                        | titution 🕕 |                      |       |
| Course selection confirmed by partner institution                                                                                           | 1          | Display applications |       |
| During the mobility - Digital Learning Agreement                                                                                            |            |                      |       |
| After the mobility                                                                                                    |            |                      |       |
| General queries                                                                                                    |            |                      |       |
| 2022/2023 😋                                                                                                    |            |                      | Tot   |

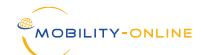

#### Outgoing Workflow of the Student:

| F | B | efore the Mobility - Application and Nomination                              |                                                                                                    |            |              |                        |
|---|---|------------------------------------------------------------------------------|----------------------------------------------------------------------------------------------------|------------|--------------|------------------------|
| E | B | efore the Mobility - Acceptance partner and student                          |                                                                                                    |            |              |                        |
| E | B | efore the Mobility - Digital Learning Agreement                              |                                                                                                    |            |              |                        |
|   |   | Information required for the Learning Agreement entered                      | <ul> <li>Image: A set of the set of the</li></ul> |            |              | Enter information      |
|   |   | Courses at the home institution entered in the Learning<br>Agreement         |                                                                                                    | 29.03.2023 | admin (LaDi) |                        |
|   |   | Courses at the host institution entered and signed in the Learning Agreement |                                                                                                    | 18.09.2023 | admin (ical) |                        |
|   |   | Learning Agreement confirmed by home institution                             | Image: A start of the start of the start          | 18.09.2023 | admin (ical) |                        |
|   |   | Learning Agreement confirmed by host institution                             | <b>I</b>                                                                                                    | 18.09.2023 | admin (ical) |                        |
| E | D | uring the mobility - Digital Learning Agreement (Changes)                    |                                                                                                    |            |              |                        |
|   | ( | Do you intend to carry out changes to your Learning Agreement?               |                                                                                                    |            |              | <u>Click to answer</u> |
| E | A | fter the mobility                                                            |                                                                                                    |            |              |                        |
|   |   | Certificate of Attendance uploaded by the International Office               |                                                                                                    |            |              |                        |
|   |   | Application closed                                                           |                                                                                                    |            |              |                        |

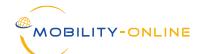

#### Master data of the Student:

| Applications outgoing (ID | = 291432)                                |                                    |                                                                                           | Enable tool icon |                              |               | Disp        | lay ?   |
|---------------------------|------------------------------------------|------------------------------------|-------------------------------------------------------------------------------------------|------------------|------------------------------|---------------|-------------|---------|
| Back Edit                 |                                          |                                    |                                                                                           |                  |                              |               |             |         |
| Master data               | Personal details                         | institution entered in the ent     | <mark>ses at the host institution</mark><br>tered and signed in the<br>Learning Agreement | Pipeline         | Display application workflow | Documents (4) | E-mails (5) |         |
| - Application details Ope | en all sub groups <u>Close all sub g</u> | <u>jroups</u>                      |                                                                                           |                  |                              |               |             |         |
|                           |                                          | Type of applica                    | tion OIncomings Ou                                                                        | tgoings *        |                              |               |             | Dudel.j |
|                           |                                          | Type of per                        | rson 💿 Students/Trainee                                                                   | s O Teachers *   |                              |               |             |         |
|                           |                                          | Exchange prog                      | ram Erasmus SMS                                                                           | *                |                              |               |             |         |
|                           |                                          | Academic y                         | year 2023/2024                                                                            | *                |                              |               |             |         |
|                           |                                          | What study period are you applying | to? Winter semester                                                                       | *                |                              |               |             |         |
| – Personal details        |                                          |                                    |                                                                                           |                  |                              |               |             |         |
|                           |                                          | Family nam<br>Ger<br>Citizen:      | e(s) Test AEC<br>e(s) NEW                                                                 |                  |                              |               |             |         |

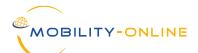

#### Incoming DLA process:

| oming                                                                                                |     |                   | Total (3) |
|----------------------------------------------------------------------------------------------------|-----|-------------------|-----------|
| Erasmus SMS                                                                                          |     |                   | Total (3  |
| 2023/2024 Open all sub groups Close all sub groups                                                   |     |                   | Total (3  |
| Before the mobility                                                                                  |     |                   |           |
| Before the mobility - Digital Learning Agreement 😋                                                   |     |                   | Total (1  |
| Local application not yet linked with DLA from EWP                                                   | 0   |                   | C         |
| ▶ (OPTION 1) Local application linked with DLA from EWP - DLA not yet reviewed                       | 0   |                   | C         |
| (OPTION 2) Local application linked with DLA from EWP - DLA not yet sent to coordinator fo<br>review | r 🕕 |                   | (         |
| ▶ DLA reviewed - accepted                                                                            | 1   | Show applications | (         |
| DLA reviewed - rejected                                                                              | 0   |                   | C         |
| After the mobility                                                                                   |     |                   |           |
| General queries                                                                                      |     |                   |           |

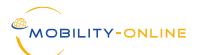

## Incoming DLA process:

| Connect/EWP | Favorites History Help Logout                                   | SOP Adminis                | trator (LaDi)                                           | Quick search Q                                                            | Find Quick insert                                                    |                  | •                  | English        | <ul> <li>LYON24 - Cons</li> </ul>     | ervatoire nation                        |                                    |
|-------------|-----------------------------------------------------------------|----------------------------|---------------------------------------------------------|---------------------------------------------------------------------------|----------------------------------------------------------------------|------------------|--------------------|----------------|---------------------------------------|-----------------------------------------|------------------------------------|
|             | Connect/EWP                                                     |                            |                                                         |                                                                           |                                                                      |                  |                    |                |                                       |                                         | ×                                  |
| ins         | Partner LA Incomings                                            | LA Outgoings               |                                                         |                                                                           |                                                                      |                  |                    |                |                                       | <u>ıılı</u> (                           | ?                                  |
|             | Manage learning agreements via EWP                              |                            |                                                         |                                                                           |                                                                      |                  |                    |                |                                       |                                         | EWP Settings                       |
|             | + Show all information - Hide all informat                      | tion rows                  |                                                         |                                                                           |                                                                      |                  |                    |                |                                       | Search                                  |                                    |
|             | 0                                                               | Last name, First name      | SCED-Code                                               | Home institution 🏠                                                        | Host institution                                                     | Academic<br>year | Semester           | Study<br>level | IO receiving<br>Institution<br>signed | IO receiving<br>Institution<br>rejected | Incoming<br>Application<br>created |
|             |                                                                 |                            | ×                                                       | ~                                                                         | ~                                                                    | ~                | ~                  | ~              | ~                                     | ~                                       | ~                                  |
|             | <ul> <li>Finland (1 Learning Agreement, 1 Applicant)</li> </ul> |                            |                                                         |                                                                           |                                                                      |                  |                    |                |                                       |                                         |                                    |
|             | 📒 🔄 Sibelius Academy, University of the Arts Ho                 | elsinki - SF HELSINK42 📊 📿 |                                                         |                                                                           |                                                                      |                  |                    |                |                                       |                                         |                                    |
|             | ☐ <b>∄</b> ~ Ə i 兼 × <b>≗</b> 🤊                                 | NEW, Test AEC              | 0212 (Fashion,<br>interior and<br>industrial<br>design) | Sibelius Academy,<br>University of the Arts<br>Helsinki - SF<br>HELSINK42 | Lyon National<br>Conservatoire of<br>Music and Dance<br>(CNSMD Lyon) | 2023/2024        | Winter<br>semester | Bachelor       |                                       |                                         |                                    |
|             | Showing 1 to 1 of 1 entries                                     |                            |                                                         |                                                                           |                                                                      |                  |                    |                |                                       |                                         |                                    |

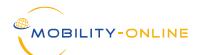

### Incoming DLA process:

|                                     | Partner LA Incomings LA Outgoings                                                                                 |                                                              |                                                  |              |          |           |   | ?                         |
|-------------------------------------|----------------------------------------------------------------------------------------------------|--------------------------------------------------------------|--------------------------------------------------|--------------|----------|-----------|---|---------------------------|
| Manage learning                     | Digital Learning Agreement Import                                                                                 |                                                              |                                                  |              |          |           |   | EWP S                     |
| <ul> <li>Finland (1 Lear</li> </ul> | Close                                                                                                    | Application for a stu<br>• <u>Unlink the app</u>             | <u>dent exchange</u> is alrea<br><u>lication</u> | dy imported  |          |           | ? | Incom<br>Applic<br>create |
| - Sibelius A                        | Last name, First name, Degree<br>E-Mail<br>ESI                                                                    | NEW, Test AEC<br>laura.diethart@sop.o<br>urn:schac:personalU | :o.at<br>niqueCode:int:esi:uniar                 | ts.fi:678910 |          |           |   |                           |
| Showing 1 to 1 of 1                 | Existing applications that can be linked                                                                          |                                                              |                                                  |              |          |           |   |                           |
|                                     | Last name, First name, Degree         No applications detected         Search for a different name:         Close | Program<br>Search                                            | Study field                                      | Acad.year    | Semester | Stay from |   |                           |

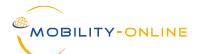

## Outgoing DLA process:

| Outgoing                                                                                                    |   |                      | Total (22) |
|----------------------------------------------------------------------------------------------------|---|----------------------|------------|
| Erasmus SMS                                                                                                    |   |                      | Total (22) |
| 2023/2024 C Open all sub groups Close all sub groups                                                                                        |   |                      | Total (21) |
| Before the mobility                                                                                                    |   |                      |            |
| = Before the mobility - Digital Learning Agreement 😋                                                                                        |   |                      | Total (1)  |
| CHECK BY HOME INSTITUTION: Courses entered and signed by the students - Mark<br>as approved and sign course selection                       | 0 |                      | ?          |
| [OPTION 2] CHECK BY HOME INSTITUTION: Courses entered and signed by the<br>students - Mail for external signing not yet sent to coordinator | 0 |                      | ?          |
| [WITHOUT DLA] Course selection signed - Send external signing link to partner<br>without EWP                                                | 0 |                      | ?          |
| [ALL] Course selection released/external link sent - Partner institution has not yet<br>approved or rejected the DLA                        | 0 |                      | ?          |
| PARTNER REJECTED: Step 1 - Undo signed Learning Agreement if rejected by<br>partner                                                         | 0 |                      | ?          |
| PARTNER REJECTED: Step 2 - Students not yet notified about rejection by partner<br>institution                                              | 0 |                      | ?          |
| PARTNER REJECTED: Step 3 - Students notified about rejection by partner institution<br>- Course selection not yet corrected                 | 0 |                      | ?          |
| Course selection confirmed by partner institution                                                                                           | 1 | Display applications | ?          |

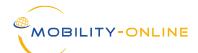

#### Outgoing DLA - Master data of the student:

| Edit learning agreement                         | Last name<br>Home institution<br>Host institution<br>Academic year |          | Jniversity of the Arts Helsinki<br>ervatoire of Music and Dance (CNSMD | First name<br>Country of the home institution<br>Country of host institution<br>Name of Semester | Englisch Deutsch<br>Google Translate<br>France<br>Winter semester | : ×                 |
|-------------------------------------------------|--------------------------------------------------------------------|----------|------------------------------------------------------------------------|--------------------------------------------------------------------------------------------------|-------------------------------------------------------------------|---------------------|
| <ul> <li>Information concerning EWP </li> </ul> |                                                                    |          |                                                                        |                                                                                                  |                                                                   |                     |
| Learning Agreement signed by<br>student         | admin (ical)<br>18.09.2023 23:18:11                                | <b>~</b> | Action                                                                 | Message                                                                                          | Executed by                                                       | Executed on         |
| Learning Agreement signed by                    | admin (ical)                                                       |          | Signed Learning Agreement by partner                                   |                                                                                                  | SOP Administrator                                                 | 19.09.2023 00:16:18 |
| coordinator                                     | 18.09.2023 23:19:36                                                | 5        | Learning Agreement rejected by partner                                 | So much rejection                                                                                | SOP Administrator                                                 | 19.09.2023 00:15:18 |
| Learning Agreement signed by                    | SOP Administrator                                                  |          | Learning Agreement rejected by partner                                 | This is a very serious reason for rejection, no joking here eh                                   | SOP Administrator                                                 | 19.09.2023 00:13:27 |
| partner                                         | 19.09.2023 00:16:18                                                | 3        | Learning Agreement signed by<br>coordinator                            |                                                                                                  | admin (ical)                                                      | 18.09.2023 23:19:36 |
|                                                 |                                                                    |          | Learning Agreement signed by student                                   |                                                                                                  | admin (ical)                                                      | 18.09.2023 23:18:11 |

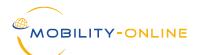

## Outgoing Workflow DLA - Changes:

| Before the Mobility - Application and Nomination               |                        |
|----------------------------------------------------------------|------------------------|
| Before the Mobility - Acceptance partner and student           |                        |
| Before the Mobility - Digital Learning Agreement               |                        |
| During the mobility - Digital Learning Agreement (Changes)     |                        |
| Do you intend to carry out changes to your Learning Agreement? | <u>Click to answer</u> |

| 🖲 Befo  | re the Mobility - Application and Nomination                                                     |            |              |                                               | 12 / 12 |
|---------|--------------------------------------------------------------------------------------------------|------------|--------------|-----------------------------------------------|---------|
| 🙂 Befo  | re the Mobility - Acceptance partner and student                                                 |            |              |                                               | 4/4     |
| 🙂 Befo  | re the Mobility - Digital Learning Agreement                                                     |            |              |                                               | 5/5     |
| 🗉 Duri  | ng the mobility - Digital Learning Agreement (Changes)                                           |            |              |                                               | 1/3     |
|         | Do you intend to carry out changes to your Learning Agreement? $\ensuremath{\overline{\bigvee}}$ | 19.09.2023 | admin (LaDi) | Click to answer                               |         |
|         | Changed courses at the home institution entered in the Learning 🔲 Agreement                      |            |              | Enter CHANGED courses at the home institution |         |
| Þ       | Changed courses at the host institution entered in the Learning Agreement                        |            |              | enter CHANGED courses at the host institution |         |
| 🖲 After | r the mobility                                                                                   |            |              |                                               | 0 / 2   |

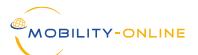

## Outgoing Workflow DLA - Changes:

|         |                                           | Home institution<br>Host institution |             |             | of the Arts Helsinki<br>of Music and Dance | (CNSMD        |                               | Fi<br>Country of the home in<br>Country of host in<br>Name of S | stitution Fi<br>stitution Fi | est AEC<br>nland<br>ance<br>'inter semester |                     |                  |
|---------|-------------------------------------------|--------------------------------------|-------------|-------------|--------------------------------------------|---------------|-------------------------------|-----------------------------------------------------------------|------------------------------|---------------------------------------------|---------------------|------------------|
| Inform  | nation concerning EWP 🔋                   |                                      |             |             |                                            |               |                               |                                                                 |                              |                                             |                     |                  |
| Lear    | ning Agreement signed by<br>student       |                                      |             | Action      |                                            |               | Message                       |                                                                 |                              | Executed by                                 | Executed on         |                  |
| Lear    | ning Agreement signed by                  |                                      | _           | Signed      | Learning Agreement                         | t by partner  |                               |                                                                 |                              | SOP Administrator                           | 19.09.2023 00:1     | 6:18             |
|         | coordinator                               |                                      |             | Learnin     | g Agreement rejecte                        | ed by partner | So much rejection             |                                                                 |                              | SOP Administrator                           | 19.09.2023 00:1     | 5:18             |
| Lear    | ning Agreement signed by                  |                                      |             | Learning    | g Agreement rejecte                        | ed by partner | This is a very serious reason | for rejection, no joking he                                     | re eh                        | SOP Administrator                           | 19.09.2023 00:1     | 3:27             |
|         | partner                                   |                                      |             | Learning    | g Agreement signed<br>ator                 | by            |                               |                                                                 |                              | admin (ical)                                | 18.09.2023 23:1     | 9:36             |
|         |                                           |                                      |             | Learning    | g Agreement signed                         | by student    |                               |                                                                 |                              | admin (ical)                                | 18.09.2023 23:1     | 8:11             |
| All ori | ginal courses                             |                                      |             |             |                                            |               |                               |                                                                 |                              |                                             | 15,00 Credits total | l for <b>1</b> o |
| All add | ded courses                               |                                      |             |             |                                            |               |                               |                                                                 |                              |                                             | 0,00 Credits total  | l for <b>1</b> o |
| ow fur  | ther search fields                        |                                      |             |             |                                            |               |                               |                                                                 |                              | Search                                      | Res                 | et all filt      |
|         | Search                                    | Search                               | < S         | elect all>> | < Select all>                              | Search        | < No choice> 🔹                | < No choice> 🔹                                                  | < Select all>                | < No choice>                                | •                   |                  |
|         | Course unit title at the home institution |                                      |             |             |                                            | Credits       |                               |                                                                 | Reason for change            |                                             |                     |                  |
| Ō       | <u>Test new course (changes)</u>          | Test new course (ch                  | anges) 2023 | /2024       | Winter semester                            | 0,00          | Yes                           | No                                                              | change                       | No                                          | 19.09.2023          |                  |
|         |                                           |                                      |             |             |                                            |               |                               |                                                                 |                              |                                             |                     |                  |

Timeline

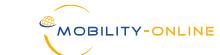

#### Outgoing Pipeline DLA – Changes (Before the signature):

| Erasmus SMS                                                                                                    |                      | Total (22) |
|----------------------------------------------------------------------------------------------------|----------------------|------------|
| 2023/2024 😋 Open all sub groups Close all sub groups                                                                                                |                      | Total (21) |
| Before the mobility                                                                                                    |                      |            |
| <ul> <li>Before the mobility - Digital Learning Agreement</li> </ul>                                                                                |                      |            |
| <ul> <li>During the mobility - Digital Learning Agreement 😋</li> </ul>                                                                              |                      | Total (1)  |
| DLA signed by all parties - Information about DLA Changes not yet entered                                                                           | 0                    | ?          |
| Question regarding changes answered by applicant - No changes required                                                                              | 0                    | <u>?</u>   |
| Changes are required - Changes not yet entered by applicant                                                                                         | 0                    | (?         |
| Changes are required - changes entered by applicant but not yet signed                                                                              | 1 +1 Display applica | ations     |
| [OPTION 1] CHECK BY HOME INSTITUTION: CHANGED courses entered and signed<br>by the students - Mark as approved and sign course selection            | 0                    | ?          |
| [OPTION 2] CHECK BY HOME INSTITUTION: CHANGED courses entered and signed<br>by the students - Mail for external signing not yet sent to coordinator | 0                    | [?         |
| [WITHOUT DLA] CHANGES signed - Send external signing link to partner without<br>EWP                                                                 | 0                    | [?         |
| [ALL] CHANGES released/external link sent - Partner institution has not yet<br>approved or rejected the CHANGES                                     | 0                    | [?         |
| PARTNER REJECTED CHANGES: Step 1 - Undo signed Learning Agreement if<br>rejected by partner                                                         | 0                    | [?         |
| PARTNER REJECTED CHANGES: Step 2 - Students not yet notified about rejection<br>by partner institution                                              | 0                    | [?         |
| PARTNER REJECTED: Step 3 - Students notified about rejection by partner<br>institution - Course selection not yet corrected                         | 0                    | [?         |
| DLA CHANGES signed by all parties                                                                                                    | 0                    | [?         |
| After the mobility                                                                                                    |                      |            |

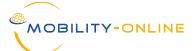

#### Outgoing Pipeline DLA – Changes (After signature of 3 parties):

| Outgoi     | ing                                                                                                    |     |                      |           | Total (22 |
|------------|----------------------------------------------------------------------------------------------------|-----|----------------------|-----------|-----------|
| Eras       | smus SMS                                                                                                    |     |                      |           | Total (22 |
| <b>¤</b> 2 | 2023/2024 😋 Open all sub groups Close all sub groups                                                                                                   |     |                      |           | Total (2  |
| <b>≞ ☆</b> | Before the mobility                                                                                                    |     |                      |           | Total (1  |
| • 🔅        | Before the mobility - Digital Learning Agreement                                                                                                    |     |                      |           | Total (   |
| ■ 🌣        | During the mobility - Digital Learning Agreement 😋                                                                                                    |     |                      |           | Total (   |
|            | $\clubsuit$ DLA signed by all parties - Information about DLA Changes not yet entered                                                                  | 0   |                      | ? 🌣 🛱 💷 💠 | (2        |
|            | Cuestion regarding changes answered by applicant - No changes required                                                                                 | 0   |                      | ? 🌣 🛅 💷 💠 | (2        |
|            | $\ref{eq: Changes}$ are required - Changes not yet entered by applicant                                                                                | 0   |                      | ? 🌣 🖥 💷 💠 | (2        |
|            | 🌣 Changes are required - changes entered by applicant but not yet signed                                                                               | 0   |                      | ? 🌣 🛱 💷 💠 | (2        |
|            | COPTION 1] CHECK BY HOME INSTITUTION: CHANGED courses entered<br>and signed by the students - Mark as approved and sign course selection               | 0   |                      | ? 🌣 🛅 💷 💠 | (2        |
|            | [OPTION 2] CHECK BY HOME INSTITUTION: CHANGED courses entered<br>and signed by the students - Mail for external signing not yet sent to<br>coordinator | 0   |                      | ? 🌣 🛅 💷 💠 | (2        |
|            | [WITHOUT DLA] CHANGES signed - Send external signing link to partner<br>without EWP                                                                    | 0   |                      | ? 🌣 🛱 💷 🗘 | (2        |
|            | [ALL] CHANGES released/external link sent - Partner institution has not yet approved or rejected the CHANGES                                           | 0   |                      | ? 🌣 🛱 💷 💠 | (2        |
|            | PARTNER REJECTED CHANGES: Step 1 - Undo signed Learning Agreement<br>if rejected by partner                                                            | 0   |                      | ? 🌣 🛱 🔤 🗘 | (3        |
|            | PARTNER REJECTED CHANGES: Step 2 - Students not yet notified about<br>rejection by partner institution                                                 | 0   |                      | ? 🌣 🛅 🔤 💠 | (3        |
|            | PARTNER REJECTED: Step 3 - Students notified about rejection by partner<br>institution - Course selection not yet corrected                            | 0   |                      | ? 🌣 🛱 💷 💠 | (3        |
|            | 🗱 DLA CHANGES signed by all parties                                                                                                    | 1+1 | Display applications | ? 🗱 🖬 📟 💠 | (3        |

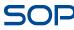

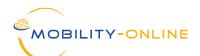

# Outgoing Workflow DLA – Changes (After the signature of the 3 parties):

| During the mobility - Digital Learning Agreement (Changes)                   |          |            |              |                          |
|------------------------------------------------------------------------------|----------|------------|--------------|--------------------------|
| Do you intend to carry out changes to your Learning Agreement?               | <b>~</b> | 19.09.2023 | admin (LaDi) | Click to answer          |
| Changed courses at the home institution entered in the Learning<br>Agreement | ✓        | 19.09.2023 | admin (LaDi) |                          |
| Changed courses approved by the home institution                             | <b>~</b> | 19.09.2023 | admin (LaDi) |                          |
| Changed courses approved by the host institution                             | <b>~</b> | 19.09.2023 | admin (LaDi) |                          |
| Changed courses signed by student and host institution                       |          | 19.09.2023 | admin (LaDi) | Display course selection |

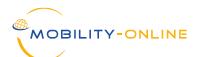

#### Outgoing student Master data DLA - Changes:

|                                             | Last name<br>Home institution<br>Host institution<br>Academic year |          | niversity of the Arts Helsinki<br>ervatoire of Music and Dance (CNSMD |                     |
|---------------------------------------------|--------------------------------------------------------------------|----------|-----------------------------------------------------------------------|---------------------|
| Information concerning EWP 🏮                |                                                                    |          |                                                                       |                     |
| Learning Agreement signed by student        | admin (LaDi)<br>19.09.2023 13:18:25                                |          | Action                                                                | Message             |
| Learning Agreement signed by<br>coordinator | admin (LaDi)<br>19.09.2023 13:19:17                                | <b>~</b> | Signed Learning Agreement by partner                                  | sign changes to DLA |
| Learning Agreement signed by<br>partner     | SOP Administrator 19.09.2023 13:20:11                              |          | coordinator<br>Learning Agreement signed by student                   |                     |
|                                             |                                                                    |          | Signed Learning Agreement by partner                                  |                     |
|                                             |                                                                    |          | Learning Agreement rejected by partner                                | So much rejection   |

All courses

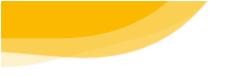

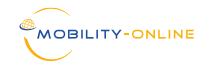

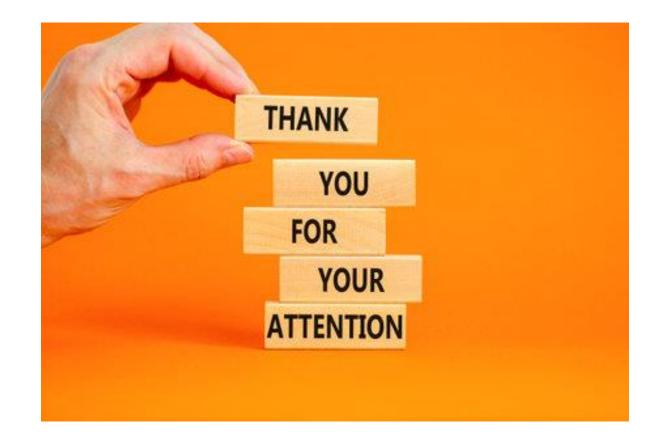

# **TIME FOR QUESTIONS**

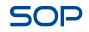